## Package 'N2R'

February 26, 2024

#### Type Package

Title Fast and Scalable Approximate k-Nearest Neighbor Search Methods using 'N2' Library

Version 1.0.3

#### Description

Implements methods to perform fast approximate K-nearest neighbor search on input matrix. Algorithm based on the 'N2' implementation of an approximate nearest neighbor search using hierarchical Navigable Small World (NSW) graphs. The original algorithm is described in ``Efficient and Robust Approximate Nearest Neighbor Search Using Hierarchical Navigable Small World Graphs'', Y. Malkov and D. Yashunin, [<doi:10.1109/TPAMI.2018.2889473>](https://doi.org/10.1109/TPAMI.2018.2889473), [<arXiv:1603.09320>](https://arxiv.org/abs/1603.09320).

License Apache License 2.0

Encoding UTF-8

Depends Matrix

**Imports** Rcpp  $(>= 1.0.4)$ 

Suggests testthat

LinkingTo Rcpp, RcppSpdlog, RcppEigen

RoxygenNote 7.1.2

URL <https://github.com/kharchenkolab/N2R>

#### BugReports <https://github.com/kharchenkolab/N2R/issues>

#### NeedsCompilation yes

Author Peter Kharchenko [aut], Viktor Petukhov [aut], Dirk Eddelbuettel [ctb], Evan Biederstedt [cre, aut]

Maintainer Evan Biederstedt <evan.biederstedt@gmail.com>

Repository CRAN

Date/Publication 2024-02-26 19:40:07 UTC

### <span id="page-1-0"></span>R topics documented:

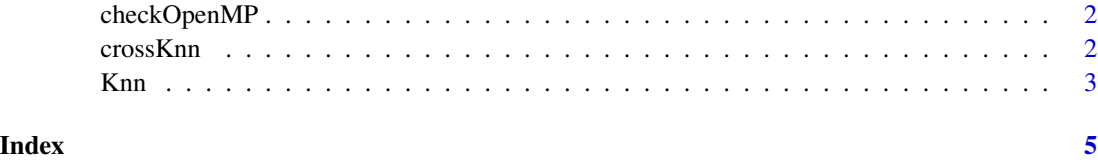

checkOpenMP *boolean to check OpenMP exists*

#### Description

boolean to check OpenMP exists

#### Usage

checkOpenMP()

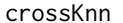

Perform fast approximate K-nearest neighbor search of rows input ma*trix mA in rows of matrix mB.*

#### Description

Perform fast approximate K-nearest neighbor search of rows input matrix mA in rows of matrix mB.

#### Usage

```
crossKnn(
 mA,
 mB,
 k,
 nThreads = 10L,
 verbose = TRUE,
  indexType = "angular",
 M = 12L,
 MaxMØ = 24L,ef_search_multiplier = 50,
  quiet = FALSE
\mathcal{E}
```
#### <span id="page-2-0"></span> $K$ nn  $\overline{3}$

#### Arguments

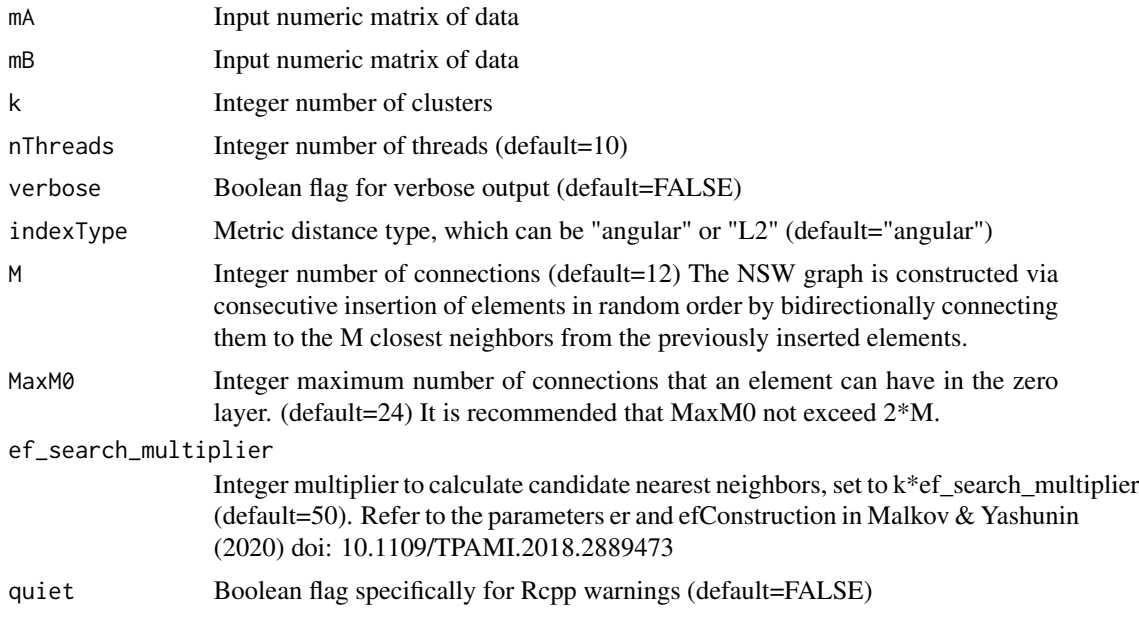

#### Value

clusters per row in sparse Matrix of class "dgCMatrix" of dimensions mB rows by mA rows

#### Examples

```
data(iris)
iris_df = data.matrix(iris[-5]) ## convert to a numeric matrix
crossKnn(mA=iris_df, mB=head(iris_df, 50), 4)
```
Knn *Perform fast approximate K-nearest neighbor search on rows of the input matrix m.*

#### Description

Perform fast approximate K-nearest neighbor search on rows of the input matrix m.

#### Usage

```
Knn(
 m,
 k,
 nThreads = 10L,
 verbose = TRUE,
```
4 Knn

```
indexType = "angular",
 M = 12L,MaxMØ = 24L,ef_search_multiplier = 50,
 quiet = FALSE
)
```
#### Arguments

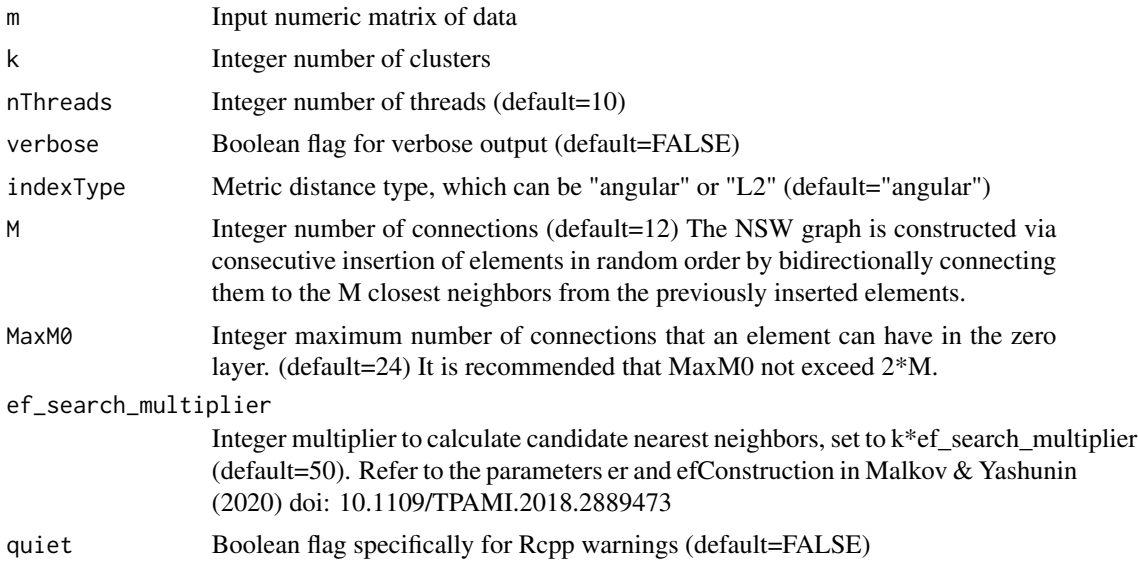

#### Value

clusters per row in sparse Matrix of class "dgCMatrix" of dimensions m rows by m rows

#### Examples

```
data(iris)
iris_df = data.matrix(iris[-5]) ## convert to a numeric matrix
Knn(m=iris_df, 4)
```
# <span id="page-4-0"></span>Index

checkOpenMP, [2](#page-1-0) crossKnn, [2](#page-1-0)

Knn, [3](#page-2-0)